## **ThingLink per creare immagini interattive**

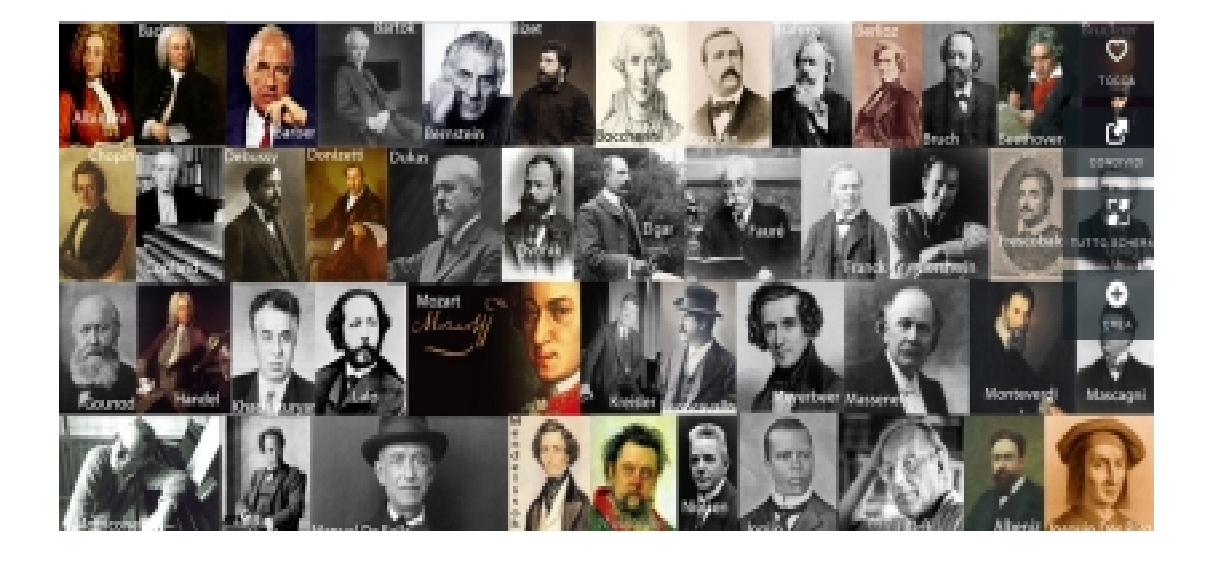

ThingLink è una piattaforma interattiva multimediale che consente di creare contenuti coinvolgenti con l'aggiunta di collegamenti multimediali su foto e video semplicemente inserendo dei tag su qualsiasi immagine o meglio dire su un punto qualsiasi dell'immagine.

La piattaforma ha una versione free e una premium ma, già la versione free ci permette di lavorare egregiamente con i nostri studenti. Pensate un po' a livello didattico quante belle attività potremo realizzare!

Potete utilizzare ThingLink per creare reportage fotografici interattivi, mappe, poster, album di famiglia, infografica, e tutto in pochissimo tempo e facilmente e rendervi conto dei numerosi servizi integrabili con ThingLink cliccando qui e QUI

Anche i giornalisti utilizzano questo strumento Cliccate QUI e QUI

In alto, ho inserito una raccolta molto interes[sante di compo](http://www.thinglink.com/scene/384919566553186305)[sitori m](http://www.thinglink.com/scene/385033709260111873)usicali famosi sui quali, appunto grazie a ThingLink, sono stati inseriti, vari link.

Non poteva mancare l'app per Android e iPHONE.<sup>■</sup>

Bene a questo punto, sicuramente, molti di voi vorrebbero conoscere meglio come utilizzare la piattaforma, nessun problema, cliccate QUI e in pochi minuti sarete in grado di realizzare il vostro primo contenuto digitale, parola di mastroGiu!